Numerically Solving for Eigenvalues and Eigenvectors of Schrödinger's Equation

Prof. Volker Crede

Department of Physics Florida State University April 2009

#### **Extra Credit Project: Energy Eigenvalues & Eigenvectors**

◆ Schrödinger's Equation

 $\blacklozenge$  Time-independent, one-dimensional

$$
\frac{-\hbar^2}{2\,m}\frac{d^2\Psi}{d\,x^2}+V\left(x\right)\Psi=E\Psi
$$

 $\bullet$  In units of  $\hbar^2/m=1$ 

$$
\frac{-1}{2}\frac{d^2\Psi}{dx^2} = \left[E - V(x)\right]\Psi
$$

# **Solving Schrödinger's Equation**

- ◆ Numerical Procedure
	- $\triangleleft$  Identical to any other 2<sup>nd</sup> order ODE with known boundary conditions
		- $\bullet$  Impliment standard 4th order Runge-Kutta method
	- ◆ Identical except for:

Boundary Condition

- ◆ The Energy **E** is unknown
- **(x)** must vanish as **x** becomes large
	- **(x)** must be normalizeable

# **Initial Boundary Conditions**

#### ◆ Exploit Symmetry

- ◆ Symmetric Potential
	- ◆ Wavefunctions are Parity Eigenstates
		- ◆ Solutions are purely odd or purely even functions
- ◆ Even Parity State Requires
	- $\blacktriangleright \Psi(x)=\Psi(-x)$
	- $\blacklozenge$  d $\Psi(x=0)/dx = 0$
	- $\blacktriangleright$   $\Psi$ (x=0)  $\neq$  0
		- Choose Ψ **(x=0) =1** and renormalize later
- ◆ Odd Parity State Requires
	- $\blacktriangleright$   $\Psi(x) = -\Psi(-x)$
	- $\blacktriangleright$   $\Psi(x=0) = 0$
	- $\blacklozenge$  d $\Psi$ /dx(x=0)  $\neq$  0

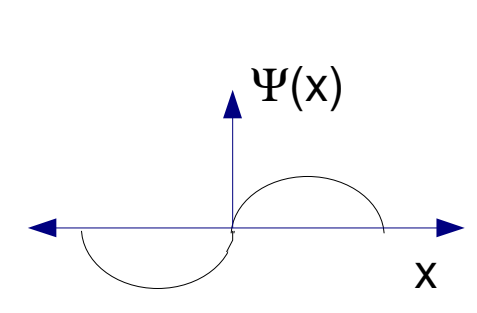

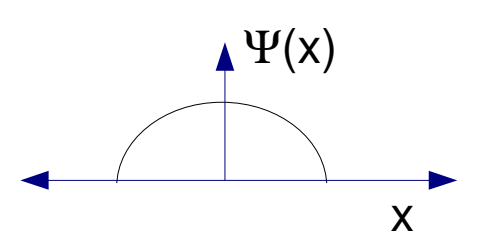

## **Method of Solution**

- 1) Pick a value of E
- 2) Propagate the solution to large x
	- → Use 4<sup>th</sup> Order Runge Kutta method
- 3) Determine if boundary conditions match
	- If they do not
		- Adjust the value of E and try again

**Utilize zero-finding techniques!** 

# **Implementing RungeKutta()**

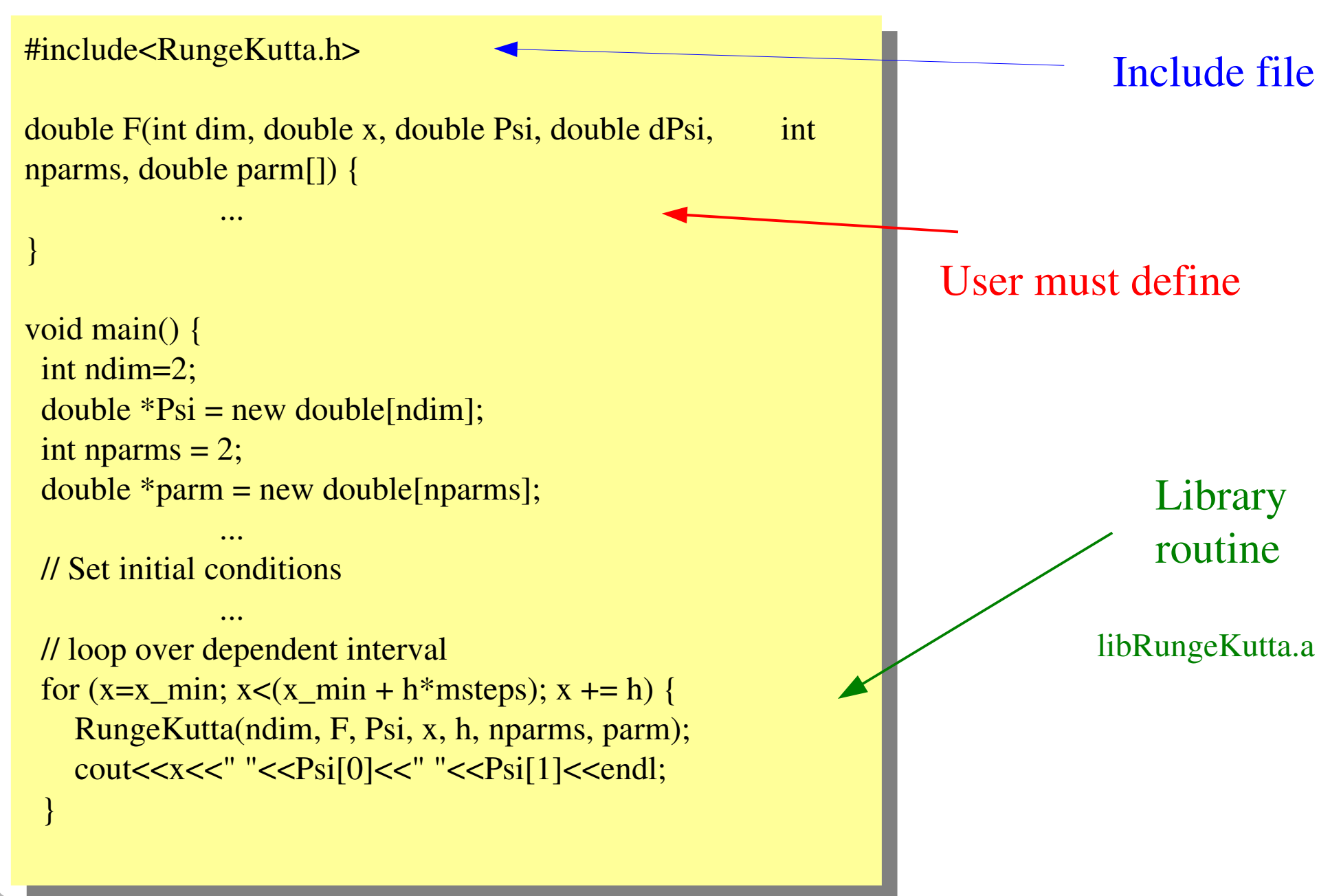

# **Finding the Eigenvalues**

```
while (fabs(Psi[0]) > Psi_precision) {
      init(Psi,sym);
  for(x=x_min; x<L; x += dx) {
    param[1] = Vfun(x,useV);      RungeKutta(ndim,f,Psi,x,dx,nparms,parm);
    if ( fabs(\text{Psi}[0]) > 2 )
             break; // Psi is diverging
    }
  if ( fabs(dE) < E_p precision )
          break; // this is good enough
  if( \text{Psi}[0] > 0 ) // \text{Psi}@infinitydivergence = +1;
      else
    divergence = -1;
  if (last_divergence*divergence < 0)
    dE = -dE/(double (2.0));param[0] += dE;last_divergence = divergence;
}
```
#### $V(x) = |x|$

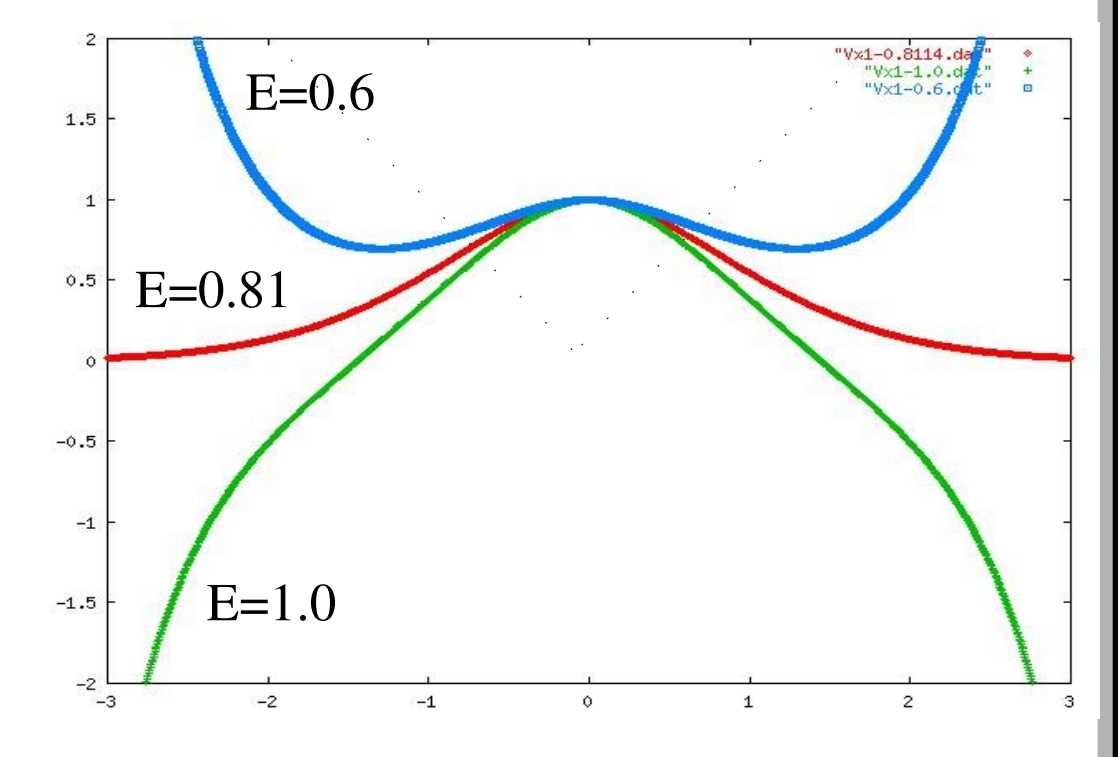

#### **Divergence & Precision**

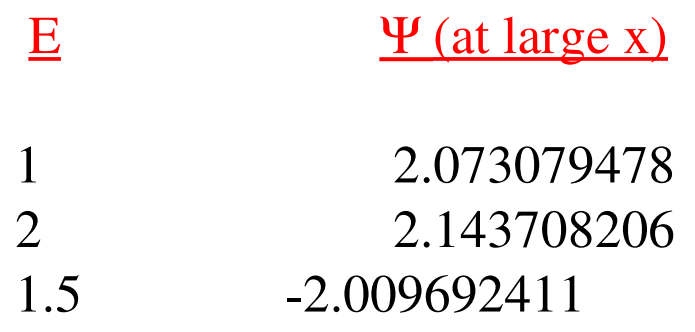

...

 $V(x) = 100$  for  $|x| > 1$ 

 $V(x) = 0$  for  $|x| \le 1$ 

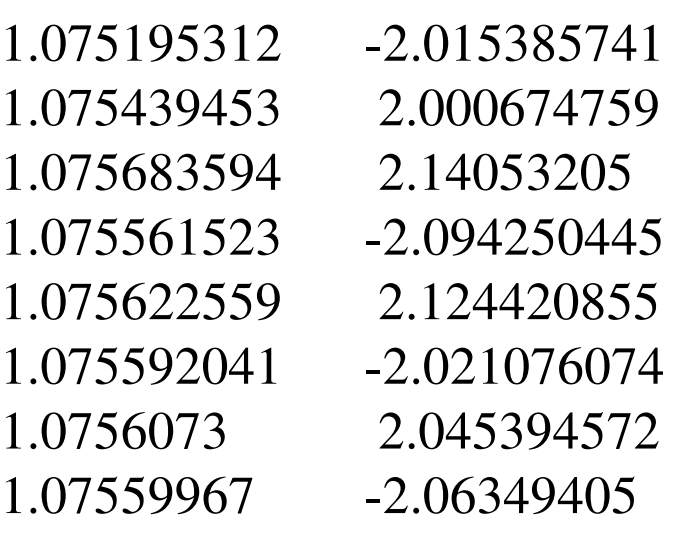

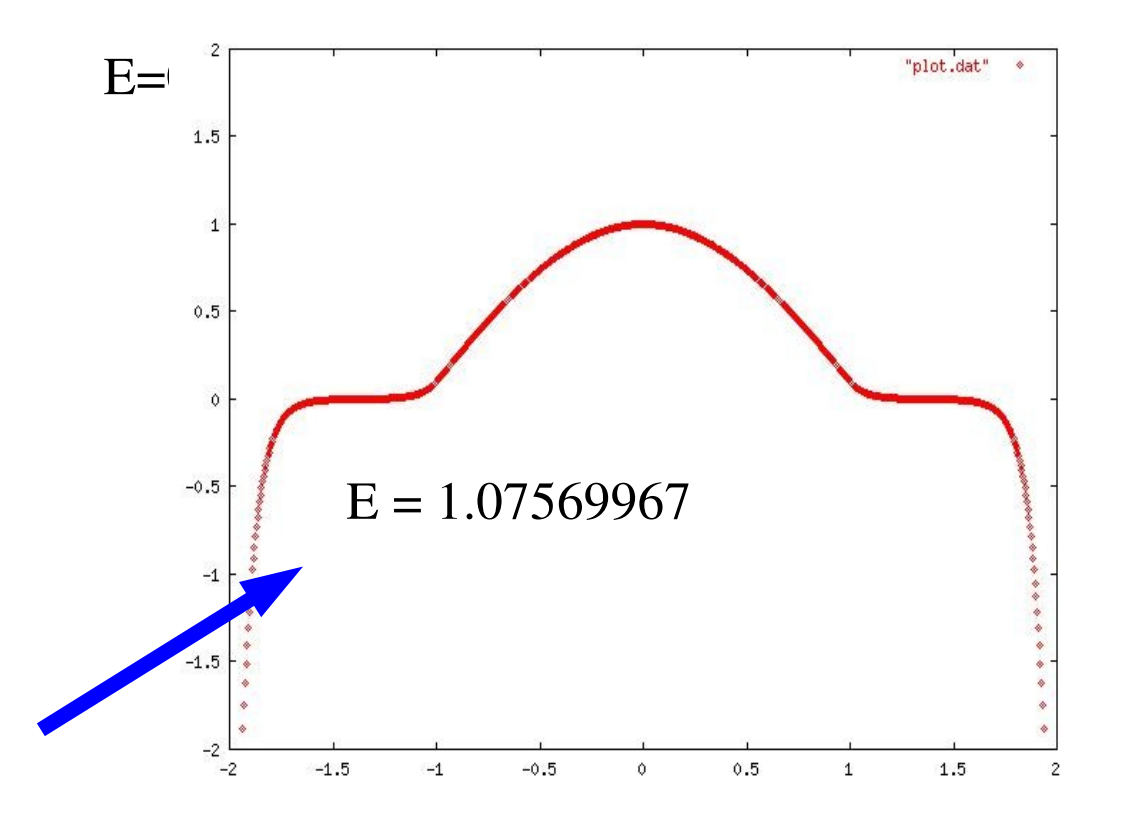

The eigen energy is  $1.075$ 

#### **Extra Credit Project**

#### *Energy Eigenvalues & Eigenvectors of Schrödinger's Equation*

Using the procedures illustrated in the previous slides, implement a  $C++$  class object for a WaveFunctionCalculator

Using your WaveFunctionCalculator, numerically solve Schrödinger's equation for the given potential energies.